# **5.5 UNITE IO Server**

# *5.5.1 Introduction*

The eWON RS485 link can be configured as an UNITELWAY SLAVE INTERFACE. When the BaudRate in the UNITE IO Server is set to a value different than "Disabled", the Unitelway slave module in the eWON will be enabled.

This Unitelway slave provides 2 features:

### **• Poll items in a Unitelway capable device.**

The device can be the Unitelway master itself or a device addressable through the Unitelway master on the XWay network. **• Forward XIP requests from TCP/IP XIP to Unitelway bus and thus, act as a gateway between XIP and Unitelway.**

Using that feature, it is for example possible to access a PLC connected to the eWON's Unitelway link by connecting PL7PRO using the XIP driver started with the eWON IP address as destination.

### *5.5.2 Setup*

### *5.5.2.1 Communication Setup*

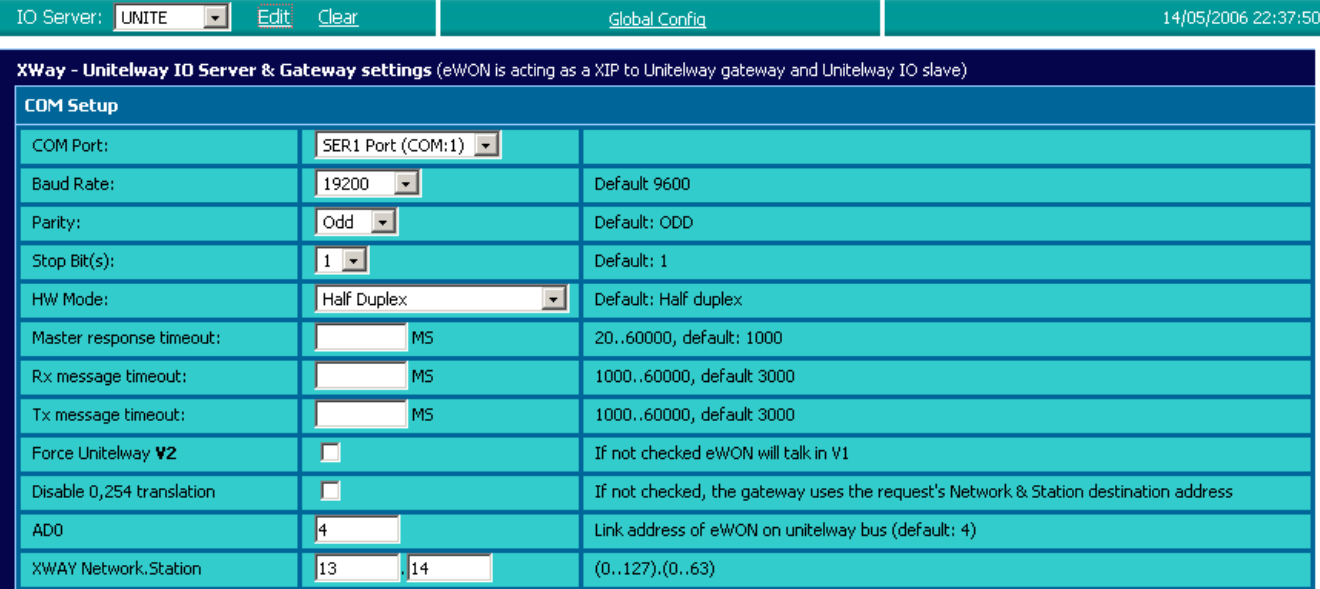

### **Figure 74: XWAY-UNITELWAY configuration**

If more than one Serial port are available, you must choose on which COM the Unitelway request will be sent.

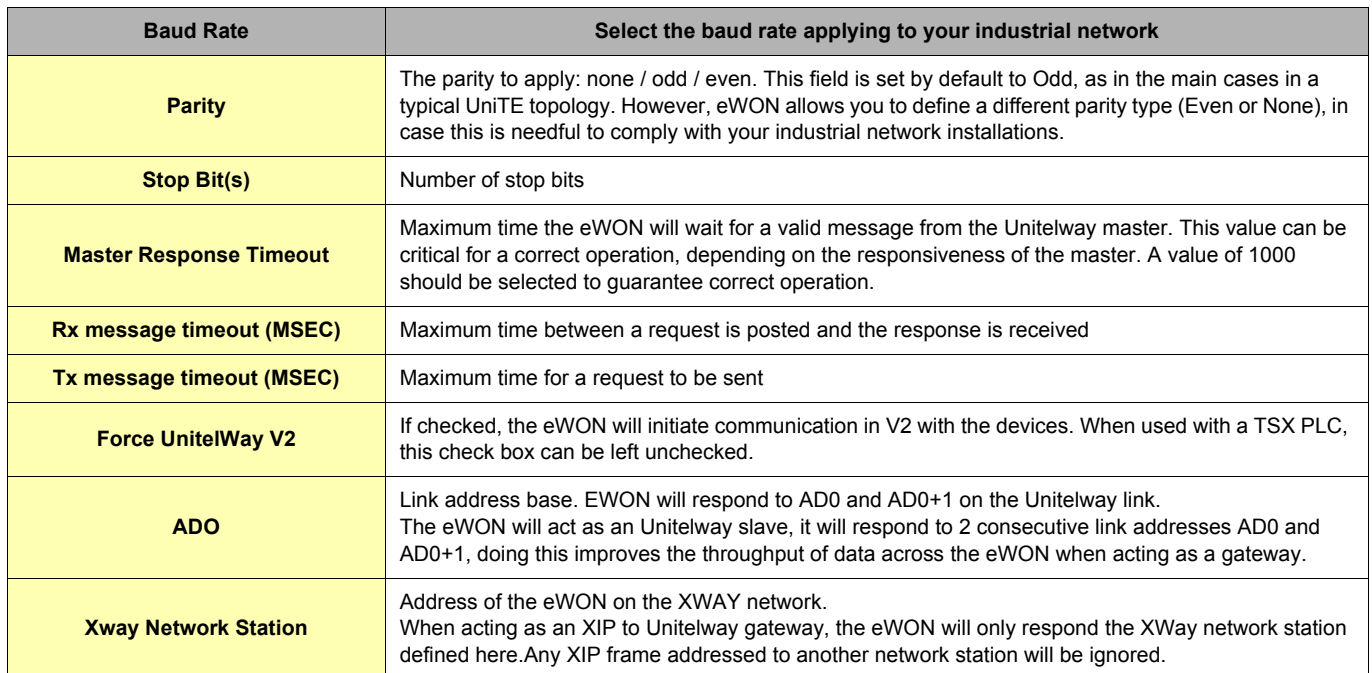

**Table 65: XWAY communication setup controls**

**Important: When there are multiple IO servers potentially using the serial line, the unused IO server must select "DISABLED" for the unused IO server baudrate.**

**Example: if Modbus and UniTE IO servers are available, at least one of them must have the baudrate configured to "Disabled". If not, one of the IO servers will not be able to use the serial line and it will be disabled, with an error written in the event log.**

### *5.5.2.2 Topic configuration*

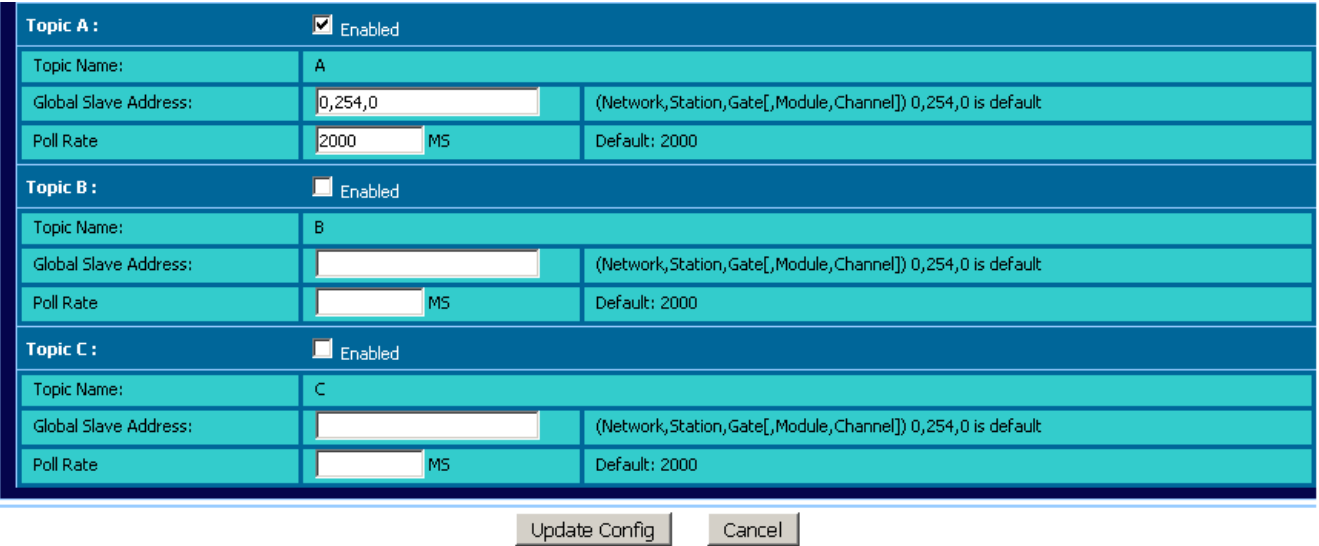

#### **Figure 75: XWAY-UNITELWAY topics configuration**

Three topics can be used for the IO Server. These topics are used to give a common property to a group of UNITE Tags such as:

**• Enable/Disable**

**• Poll rate**

**• Global Slave address**

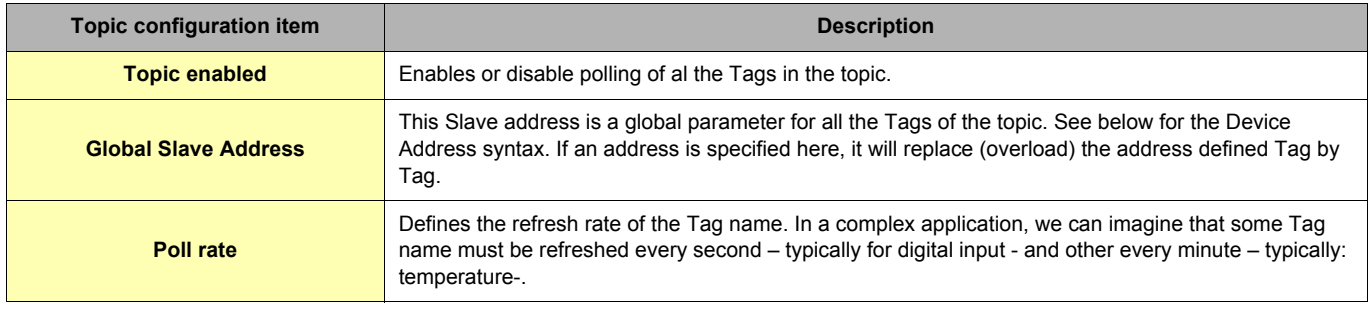

### **Table 66: UNITE - topics configuration**

## *5.5.3 Tag name convention*

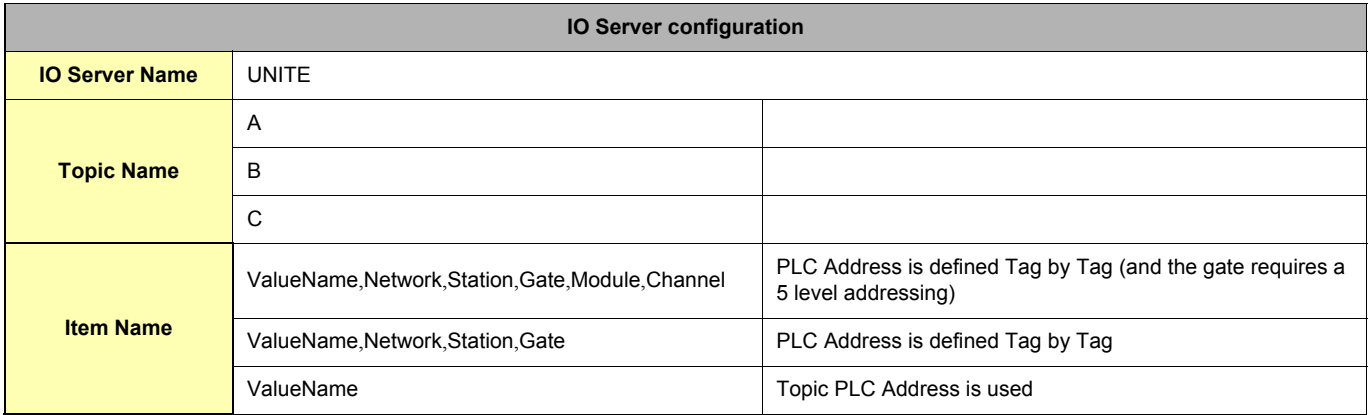

#### **Table 67: UNITE - IO server configuration**

The Item Name can contain the PLC address where the value is polled, or not. If address is also specified at topic level, the address specified at Tag level will be ignored. If Topic address is not defined either, then address 0,254,0 will be used.

### *5.5.3.1 Value Name*

Value name follows the syntax below:

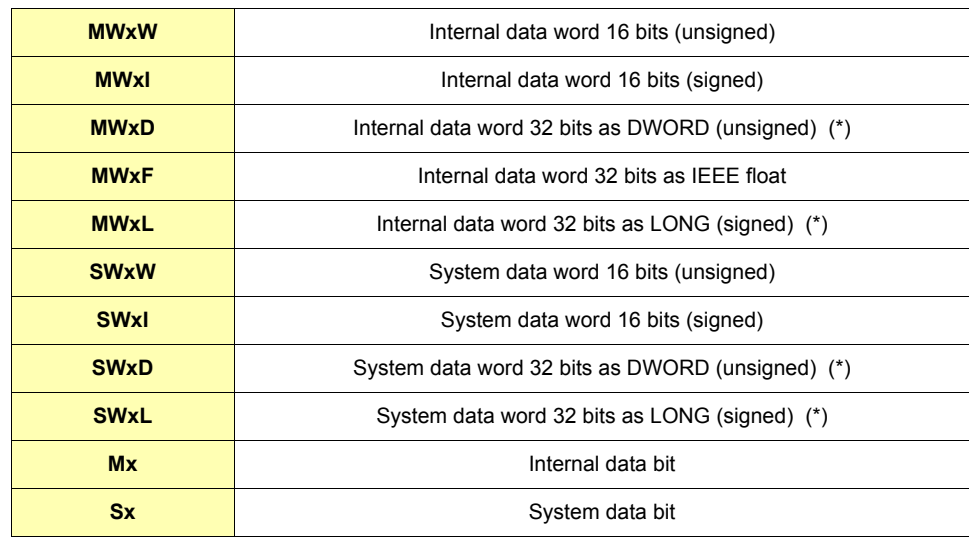

#### **Table 68: value names for UNITE addresses**

#### **(\*) Important: See "Tags are stored as Float" on page 62**

#### **Notes:**

SW type cannot be formatted as float

eWON allows you to optimize the requests in case you need to read a lot of Tags that have been created on the UniTelWay device. Imagine you have 100 Tags to read, eWon will group the Tags within a predefined limit in order to make the less as reading operations as possible. The number of Tags that can be read depends of the types of words or bits that have to be read:

SW and MW types: by groups of 50 S and M types: by groups of 200

It is possible to read one bit from a word. The syntax to add is as follows:

#0 to #31

That means, if you want to read the fourth bit from an internal data word 16 bits unsigned that you address MW0, you have to add "#4" at the end of the address: MW0#4.

The type of words for which this syntax can be applied are:

MWxW, MWxI, MWxD, MWxL, SWxW, SWxI, SWxD and SWxL (please report to the table above).

#### **• Status register:**

The STATUS Tag is a special Tag that returns information about the current state of the communication for a given device. As for other Tags, the status Tag ValueName is composed of:

#### **Status, Global Device Address**

- You can define a status Tag for each PLC used.
- If you use the status address, the Tag must be configured as analog.

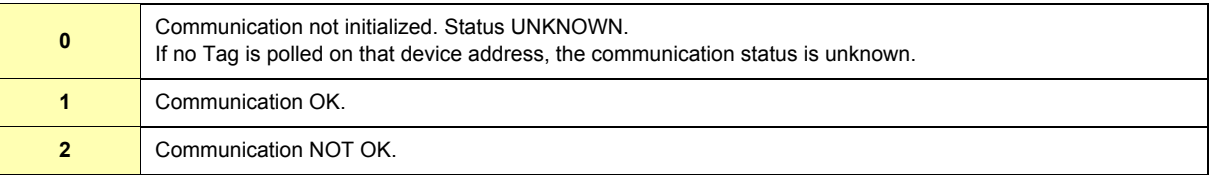

#### **Table 69: Tag Status meaning**

### *5.5.3.2 The device address syntax*

The Device Address is used in the topic definition or in the Tag definition. If used in the Tag definition, it will be separated from the value name by a coma (',')

**• Network,Station,Gate**

or

### **• Network,Station,Gate,Module,Channel**

The second case applies to addresses with 5 levels:

- *Network***: 0..127**
- *Station***: 0..63**
- **Gate:**
- **Module: • Channel:**

Module and channel can be omitted if not required.

If address is not specified, 0,254,0 will be used.

**Important: If an address is specified in a Topic definition it will replace any address defined Tag by Tag.**